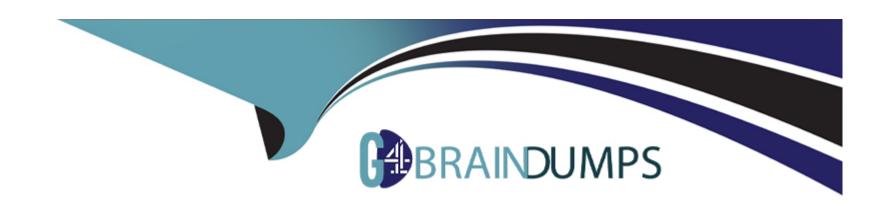

# Free Questions for Javascript-Developer-I by go4braindumps

**Shared by Bray on 07-06-2022** 

For More Free Questions and Preparation Resources

**Check the Links on Last Page** 

#### **Question Type:** MultipleChoice

```
Refer to the code below:

Async funct on functionUnderTest(isOK) {

If (isOK) return 'OK';

Throw new Error('not OK');

)

Which assertion accuretely tests the above code?
```

### **Options:**

- A) Console.assert (await functionUnderTest(true), 'OK')
- B) Console.assert (await functionUnderTest(true), 'not OK')
- C) Console.assert (await functionUnderTest(true), 'not OK')
- D) Console.assert (await functionUnderTest(true), 'OK')

#### **Answer:**

D

## **Question 2**

#### **Question Type:** MultipleChoice

A developer has a server running with Node.js. the command to start the web server is node server.js. the server started having latency issues. Instead of a one second turnaround for web requests, the developer now sees a five second turnaround.

Which command can the web developer run to see what the module is doing during the latency period?

### **Options:**

- A) DEBUO=http, https node server,js
- B) NODE\_DEBUO=http, https node server,js
- C) DEBUO=true node server, js
- D) NODE\_DEBUO=true node server,js

#### **Answer:**

Α

### **Question Type:** MultipleChoice

Refer to the code below:

```
Let inArray -- [[1, 2], [3, 4, 5]];
```

Which two statements result in the array [1, 2, 3, 4, 5]?

### **Options:**

```
    A) []. concat. Apply ([], inArray);
    B) []. concat. (... inArray);
    C) []. concat. Apply (inArray, []);
    D) []. Concat ([...InArray]);
```

#### **Answer:**

A, D

#### **Question Type:** MultipleChoice

Refer to the code below:

```
01 let timedFunction = () => {
02    console.log('Timer called.');
03 );
04
05 let timerId = setTimeout(timedFunction, 1000);
```

Which statement allows a developer to cancel the scheduled timed function?

#### **Options:**

- A) removeTimeout (timeFunction) ;
- **B)** removeTimeout (timerId);
- C) ClearTimeout (timerId);
- D) ClearTimeout (timeFunction);

#### **Answer:**

Α

### **Question Type:** MultipleChoice

Refer to the code below:

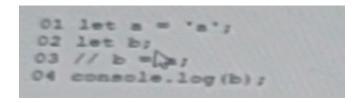

What is display when the cod executes?

### **Options:**

- A) ReferenceError: b is not defined
- **B)** A
- C) Undefined
- D) null

#### **Answer:**

**Question Type:** MultipleChoice

Refer to the code below:

```
<html lang="en">
     0.3
       0.4
       0.5
      ベノセビン
 DE
     peript>
 DE
      function printMessage(event) (
09
        console.log('Row log');
30
33
12
     let elem = document.getElementById('row1');
13
     elem.addEventListener('click', printMessage, false);
24
   </script>
15 </html>
```

Which code change should be made for the console to log only Row log when 'Click mel' is clicking?

| O | pti | on | s: |
|---|-----|----|----|
| • | P   |    | 0  |

- A) Add event, stop Propagation (); to window, on Load event hadler.
- B) Add event, stop Propagation (); to print Message function.
- C) Add event, stop Propagation (); to window.onLoad event hadler.
- D) Add event, stop Propagation (); to print Message function.

#### **Answer:**

B, C

## **Question 7**

**Question Type:** MultipleChoice

Refer to the following code block:

```
01 let array = [1, 2, 3, 4, 5, 6, 7, 8, 9, 10, 11];
 02 let output = 0;
 0.3
 04 for (let num of array) (
    if (output > 10) (
 06
        breaks
07
OB
     if (num % 2 mm 0) (
09
       continue;
10
11
     output += num;
12 )
```

What is the value of output after the code executes?

### **Options:**

- **A)** 16
- **B)** 36
- **C)** 11
- **D)** 25

#### **Answer:**

Α

### **Question Type:** MultipleChoice

Teams at Universal Containers (CU) work on multiple JavaScript projects at the same time. UC us thinking about reusability and how each team can benefit from the work of others.

Going open-source or public is not an option at this time.

Which option is available to UC with npm?

#### **Options:**

- A) Private packages can be scoped, and scopes can be associated to a private registries.
- B) Private registries are not supported by spm, but packages can be installed vis URL.
- C) Private packages are not supported, but they can use another package manager like yarm.
- D) Private register are not supported by npm, but packages can be installed via git.

#### **Answer:**

C

### **Question Type:** MultipleChoice

Which option is a core Node; js module?

### **Options:**

- A) Path
- B) los
- C) Memory
- D) locale

#### **Answer:**

A, B

## To Get Premium Files for Javascript-Developer-I Visit

https://www.p2pexams.com/products/javascript-developer-i

## **For More Free Questions Visit**

https://www.p2pexams.com/salesforce/pdf/javascript-developer-i

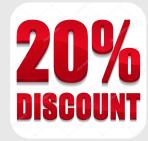